# **wpkg-manage - Evolution #5280**

# **wpkg manage Horus**

23/04/2013 11:49 - jean-philippe rau

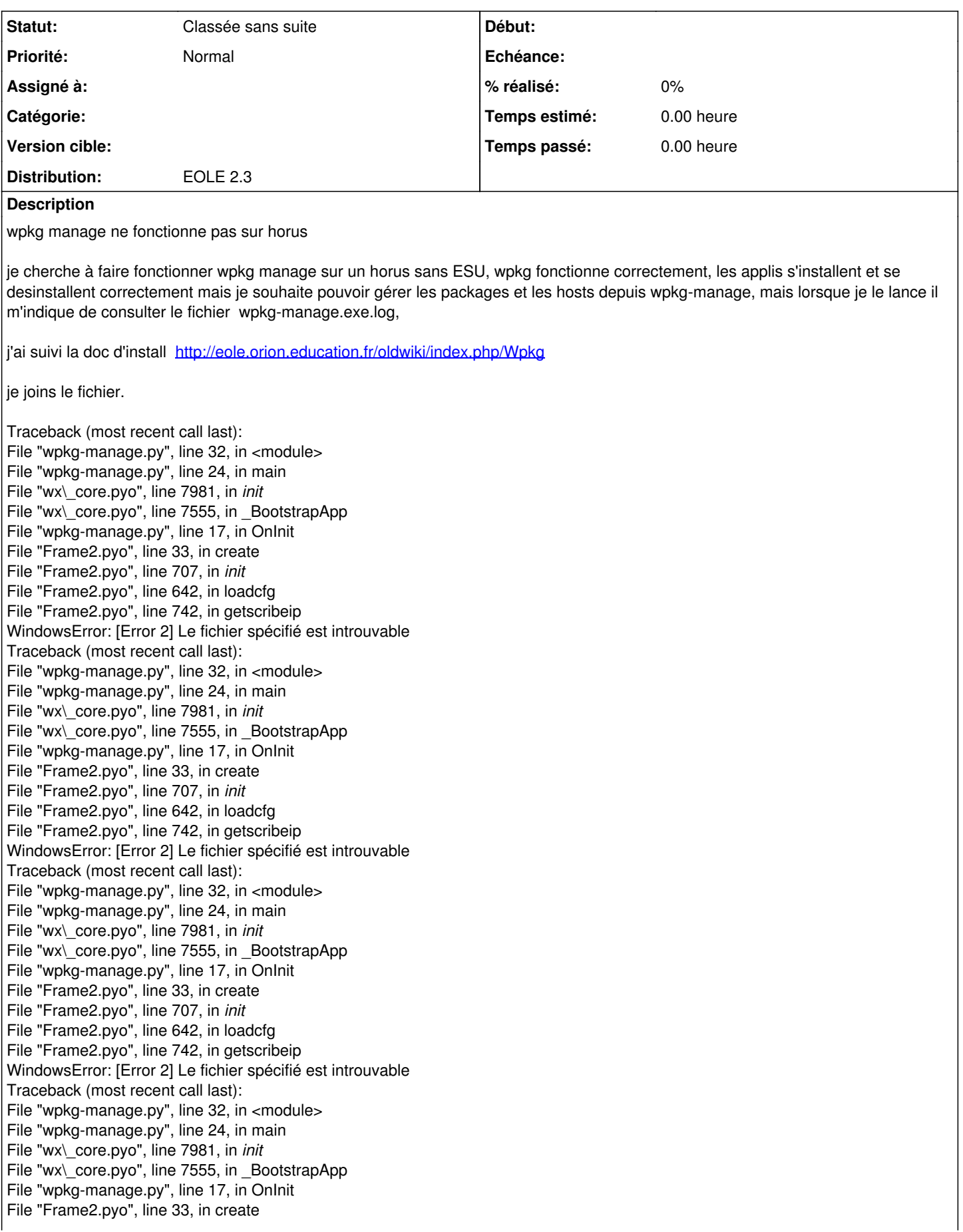

File "Frame2.pyo", line 707, in *init* File "Frame2.pyo", line 642, in loadcfg File "Frame2.pyo", line 742, in getscribeip WindowsError: [Error 2] Le fichier spécifié est introuvable Traceback (most recent call last):

### **Historique**

## **#1 - 25/04/2013 16:15 - Joël Cuissinat**

*- Projet changé de Distribution EOLE à wpkg-manage*

#### **#2 - 16/06/2013 19:25 - Christophe Dezé**

pouvez vous me dire si la version 1.17 corrige le soucis cordialement

### **#3 - 27/11/2019 14:39 - Joël Cuissinat**

*- Statut changé de Nouveau à Classée sans suite*